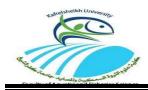

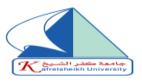

## **Suggested research topics**

## Winter semester of the academic year 2019/2020

| Course name in A                                            | برمجيات الكمبيوتر وقواعد البيانات Arabic: |  |  |  |
|-------------------------------------------------------------|-------------------------------------------|--|--|--|
| Course name in English: Computer Database and Spreadsheet   |                                           |  |  |  |
|                                                             | Applications                              |  |  |  |
| Professor Dr.: Diana Tharwat Mosa                           |                                           |  |  |  |
| Level:                                                      | Тwo                                       |  |  |  |
| Department: Aquaculture & Fish processing and Biotechnology |                                           |  |  |  |

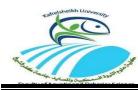

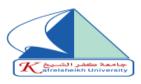

| No. | Research title                                                                                                    | <b>Research items</b>                                                                                                    |
|-----|----------------------------------------------------------------------------------------------------|----------------------------------------------------------------------------------------------------|
| 1   | Computer is an electronic<br>data processing device has<br>many components.                                                                                                    | <ol> <li>Characteristics of input devices.</li> <li>Characteristics of output<br/>devices.</li> </ol>                                                                                                    |
| 2   | In businesses the simplest<br>way to calculate salaries and<br>taxes for your employees<br>accurately is by using<br>Microsoft Office Excel                                                                                     | <ol> <li>Create your employees<br/>worksheet.</li> <li>How Spreadsheets can help you<br/>to calculate net salary of<br/>employee after omitting tax.</li> <li>Evaluate the salary according to<br/><u>low</u> or <u>high</u>.</li> <li>(take a screenshot for every step<br/>and clarify the used formula)</li> </ol> |
| 3   | Computer is an electronic<br>data processing device has<br>many components.                                                                                                    | <ol> <li>Central Processing Unit (CPU)</li> <li>Memory</li> <li>Motherboard</li> </ol>                                                                                                    |
| 4   | Microsoft Access is good for<br>organization, storage, and<br>retrieval of patients' data. It<br>offers the functionality of a<br>database and the<br>programming capabilities to<br>create easy to navigate<br>screens (forms) | <ul> <li>2- Create patients' form to deal<br/>with database.</li> <li>(take a screenshot for every step in<br/>building database)</li> </ul>                                                                                                    |

**Course Instructor:** 

Name: Dr.: Diana Tharwat Mosa Signature: Dr.: Diana Tharwat Mosa

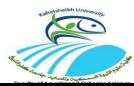

Kafr El-Sheikh University Faculty of Aquatic and FisheriesSciences Winter semester of the academic year 2019/2020

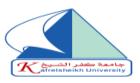

| Constitute of |                                                                                                    | 1- Create your students worksheet.                                                                                                    |
|---------------|----------------------------------------------------------------------------------------------------|----------------------------------------------------------------------------------------------------|
| 5             | With the help of<br>Microsoft Office Excel<br>you can process the<br>degrees of multiple<br>students                                                                                                    | <ol> <li>2- How Spreadsheets can help you to calculate average of degrees.</li> <li>3- Determine the Student status whether pass or fail.</li> <li>(take a screenshot for every step and clarify the used formula)</li> <li>1- Create your employees worksheet.</li> </ol>                    |
| 6             | In businesses the<br>simplest way to calculate<br>salaries and taxes for<br>your employees<br>accurately is by using<br>Microsoft Office Excel                                                                                         | <ul> <li>2- How Spreadsheets can help you to calculate total salaries for all employees in the company.</li> <li>3- Use a chart to compare different values of salaries for all employees in the company.</li> <li>(take a screenshot for every step and clarify the used formula)</li> </ul> |
| 7             | Microsoft Access is good<br>for organization, storage,<br>and retrieval of students'<br>data. It offers the<br>functionality of a<br>database and the<br>programming<br>capabilities to create<br>easy to navigate screens<br>(forms). | <ul> <li>1- Create your students' database.</li> <li>2- Create students' form to deal with database.</li> <li>(take a screenshot for every step in building database)</li> </ul>                                                                                                    |

## **Course Instructor:**

Name: Dr.: Diana Tharwat Mosa Signature: Dr.: Diana Tharwat Mosa

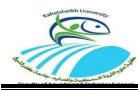

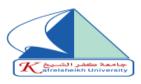

| No. | <b>Research title</b>                                                                                                    | Research items                                                                                                    |
|-----|----------------------------------------------------------------------------------------------------|----------------------------------------------------------------------------------------------------|
| 8   | A computer network is a<br>system in which multiple<br>computers are connected to<br>each other.                                                                                             | <ol> <li>The required hardware to setup<br/>a computer network.</li> <li>Characteristics of a computer<br/>network.</li> <li>Different types of a computer<br/>network.</li> </ol>                                                                                                    |
| 9   | With the help of Microsoft<br>Office Excel you can process<br>the degrees of multiple<br>students, student has three<br>evaluations (practical, oral<br>and theoretical) for each<br>course. | <ol> <li>Create your students worksheet.</li> <li>How Spreadsheets can help you<br/>to calculate course degree.</li> <li>Use a chart to compare different<br/>values of degrees for all<br/>students .</li> <li>(take a screenshot for every step<br/>and clarify the used formula)</li> </ol> |

<u>Course Instructor:</u> Name: Dr.: Diana Tharwat Mosa

Signature: Dr.: Diana Tharwat Mosa